## **Syllabus Three Rivers Community College MAT 167 Spring 2016 (CRN) 10778 Tues Thurs 2:30-3:45 Room D109**

#### **Instructor:**

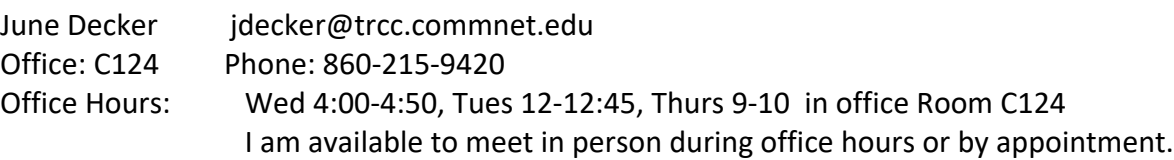

**MAT\* K167 PRINCIPLES OF STATISTICS CREDIT HOURS**: Prerequisite: Intermediate Algebra mat137 or acceptable placement score. This course introduces the basic concepts of statistics as they apply primarily to business, the technologies, and the social sciences. The topics include methods of summarizing data, measures of central tendency and dispersion, correlation and linear regression, basic probability, confidence intervals, and distributions.

**Text:** the text is to be found under the "MULTIMEDIA" link on the software package called MyMathLab. The only required purchase for the course is an access code to MyMathLab which includes an interactive copy of the textbook: Elementary Statistics  $12<sup>th</sup>$  edition by Mario Triola. You are required to read chapters 1-10 of the text and/or watch the accompanying lecture videos, but you do not need to purchase an additional hard copy of the text. After each section, you will do homework problems on MyMathLab. Note: MyMathLab goes by other names and are all equivalent: MyStatLab, PearsonMyLab and Mastering, CourseCompass. The cost for MyStatLab access is \$97 from the MyStatLab website. An access code is also available for purchase at the school bookstore, and may be packaged free with some hard copies of the text. IF you have an unused MyMathLab access code from another course or math text, you can use it for this course.

When you sign up for MyStatLab at mymathlab.com, you will be asked to enter a **COURSE ID Decker53835**

**Calculator:** You will need some calculating and graphing device. **StatCrunch** is statistical software that comes with MyStatLab. YOU WILL LOVE USING STATCRUNCH! IT WILL SAVE YOU FROM MANY HOURS OF TEDIOUS CALCULATIONS. You will also need a simple calculator that does addition, subtraction, multiplication, division, exponents (and square roots, which are the exponent % or .5). Built in calclulators on cell phones work, OR you can download the free graphing calculator and computer algebra system called Microsoft Mathematics available at [www.microsoft.com/mathematics](http://www.microsoft.com/mathematics) . If you already own a graphing calculator, that will work nicely. Directions for using StatCrunch and the TI 84 or89 calculator are in blue boxes in each section of the text. You can also find directions for calculating under the "TOOLS FOR SUCCESS" link on MyStatLab, where you will find videos, guidebooks and quick reference guides for StatCrunch and the TI calculators. Lastly, you can do an internet search for a You Tube video for any questions you have such as "How do I find averages (or means) on Stat Crunch?" We will start a Question and Answer section under the discussion section on MymathLab, so that I can answer any

question you have about Stat Crunch or the calculator. Just feel free to post any question to the discussion board.

**Tutoring at TASC:** You may sign up for a regular free tutor session in the tutor center in Room C117 by the library. Appointments fill up quickly, so call the tutor desk is 860-215-9082, as soon as you think you might want to engage a tutor on a regular basis. Walk in tutoring is on a space available basis.

# **Grading Policy:**

Any student can earn as many as 1100 points for this course by doing homework, taking quizzes and tests, taking the final exam in person, and doing a semester project. Your grade will be the percent of points you earned out of 1000. So that gives you 100 free points. For example, if you earn 970 points, your grade will be 97% or A. In addition, at least 120 points must come from the proctored final exam. You can keep track of the points you earn as follows:

Homework for each section done at 80% or better will count as 3 points. If you only earn 50% on a homework assignment, you will earn 2.5 points. Since there are 36 homework assignments, you can earn as many as 108 points on homework. Homework done late will receive half credit. There will also be problems/assignments that given in class to hand in for credit – worth 80 pts total Tests at the end of each chapter are worth 50 points each. Ten chapters gives 500 points. To determine how many points you earn on a test, take your percent grade on the test and multiply by 40. So, for example, if you have a 100% on a test, you earn 100% of 40 = 1.00times 40. IF you have an 80% on a test, you earn 80% of the possible 40 points for .8(40) = 32 points. The barrel fold card in the text plus any notes your write on it is the only material you may bring to a test. You may use Stat Crunch on a test.

Semester Project is worth 120 points. Directions for semester project can be found under the discussion section of MyStatLab. Look for the link under COURSE TOOLS on the left side of MyStatLab.

Final Exam is worth 300 points. You earn at least 40% on the final exam (40% of 300 is 120 points toward the 1100 points). You MUST take the final exam and earn at least some points on the final exam in order to pass the course.

The points you earn will be converted to a letter grade are as follows:

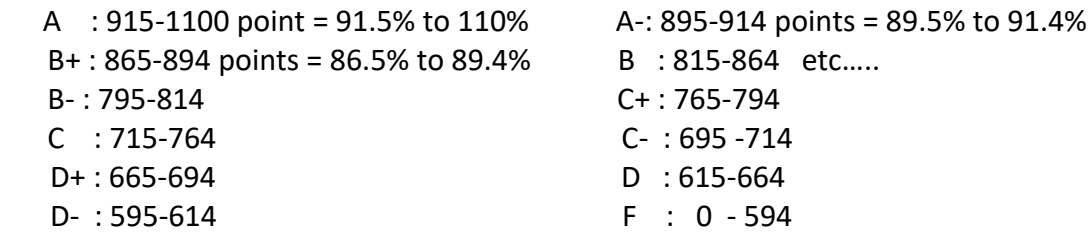

# **Digication and General Education:**

Each student has a subscription to DIGICATION, an electronic portfolio, that is active forever. As part of your general education requirements, you will upload your work from one of the class assignments (a discussion question or the semester project) onto DIGICATION for me to grade. More information and guidance will occur when the time comes.

### **College Withdrawal Policy and the N (no show) grade:**

You may withdraw from this class any time up to and including May 12, and you will receive a W grade on your transcript. However, you must complete a withdrawal form in the Registrar's Office at the time of withdrawal; if you merely stop attending classes before April 10, you will receive a grade of "N" which means "no show". Financial aid students MAY have to reimburse the college for courses in which they have an N. If you do not take the final exam, you will receive a grade of F, regardless of the other work you do. No one's signature other than your own is required on the Withdrawal form. However, I strongly suggest you discuss your withdrawal with me before you submit the forms so that we can discuss your status and your options. Financial aid students should also discuss withdrawal from a course with a financial aid counselor so that you know the monetary ramifications.

### **Disabilities Statement:**

If you have a hidden or visible disability that may require classroom or test-taking modifications, please see me as soon as possible so arrangements can be made. If you have not already done so, please contact the Learning Specialist, Chris Scarborough, at 860-892-5751 to obtain the proper accommodation credentials.

### **Academic Integrity:**

Academic integrity is essential to a useful education. Failure to act with academic integrity severely limits a person's ability to succeed in the classroom and beyond. Furthermore, academic dishonesty erodes the legitimacy of every degree awarded by the College. Collaboration is encouraged on many assignments such as seminar assignments and homework. .

Any test or exa is considered individual work and must be completed without assistance of any kind. All test material is to be turned in with the test paper. Attempting to bring work out of the testing area and/or share that work with other students is consider cheating. Cheating on tests, misrepresentation of attendance, falsifying records, or lying will result in loss of credit for all work involved.

I encourage you to collaborate on homework, take-home problems, projects, etc. However, you must understand what you hand in to me. I may verify that you have learned the material covered by the work you have handed in by asking you to explain your work. I may give you a 0 on any work you hand in or any answers you put in MyMathLab that you do not understand or cannot explain.

A full copy of the college's academic integrity policy is in the school's catalog and in the student handbook.

### **Emergency Closings or class cancellations**

If the college administrators issue an emergency school closing, you can receive immediate notifications if you go to My.Commnet.edu and register for the mycommnet.ALERT. You will then receive phone or text messages as soon as a closing is announced. The Alert is more reliable than my email, since sometimes I lose internet service during a storm. If I am going to cancel office or class hours while school is in session, I will email everyone using MyStatLab if I can.